## Basi di dati — 30 gennaio 2015 — Esame — Compito A Tempo a disposizione: un'ora e quarantacinque minuti. Libri chiusi.

Possibili soluzioni

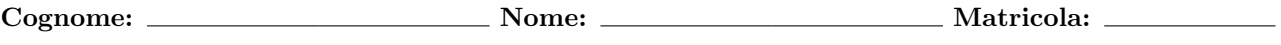

Domanda 1 (20%) Considerare la base di dati relazionale contenente le seguenti relazioni:

- $R_1(\underline{A}, B, C)$ , con vincolo di integrità referenziale fra C e la chiave D di  $R_2$  e con cardinalità  $C_1 = 200$
- $R_2(D, E, F)$ , con vincolo di integrità referenziale fra  $E, F$  e la chiave di  $R_3$  e con cardinalità  $C_2 = 500$
- $R_3(\underline{G}, \underline{H}, I)$ , con cardinalità  $C_3 = 100$

Indicare le cardinalit`a minime e massime (in simboli e numeri) dei risultati delle seguenti interrogazioni:

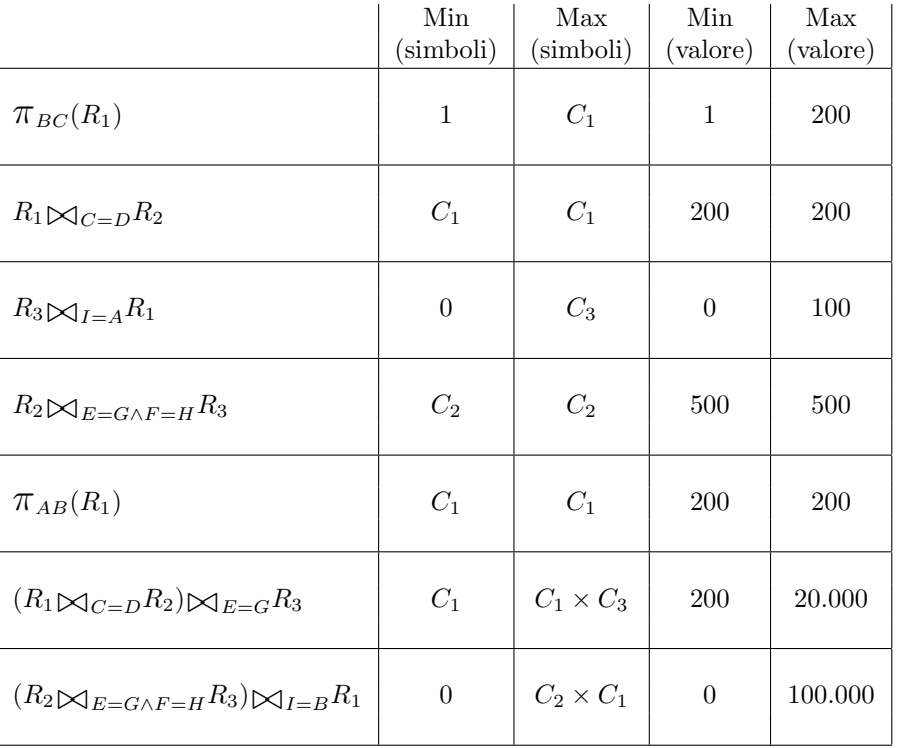

Domanda 2 (10%) Definire (con una opportuna notazione) su una relazione

Esami(Matricola,Voto,Crediti)

un vincolo che imponga che il valore di Crediti è positivo se e solo se quello di Voto è almeno pari a 18.

```
CHECK (Voto >= 18 AND Crediti > 0) OR (Voto < 18 AND Crediti <= 0))
```
## Basi di dati I — 30 gennaio 2015 — Compito A

Domanda 3 (25%) Si supponga di voler rappresentare in una base di dati le informazioni sotto mostrate, relative alle elezioni dei Presidenti della Repubblica.

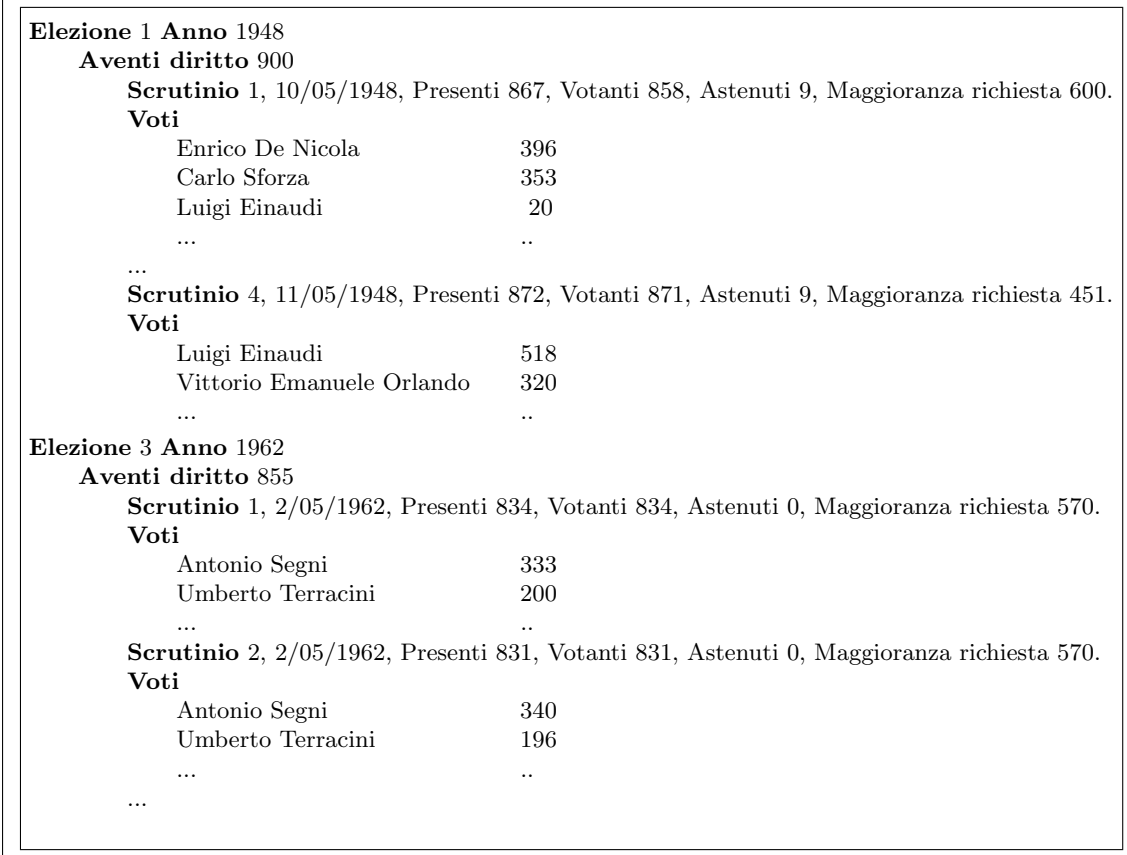

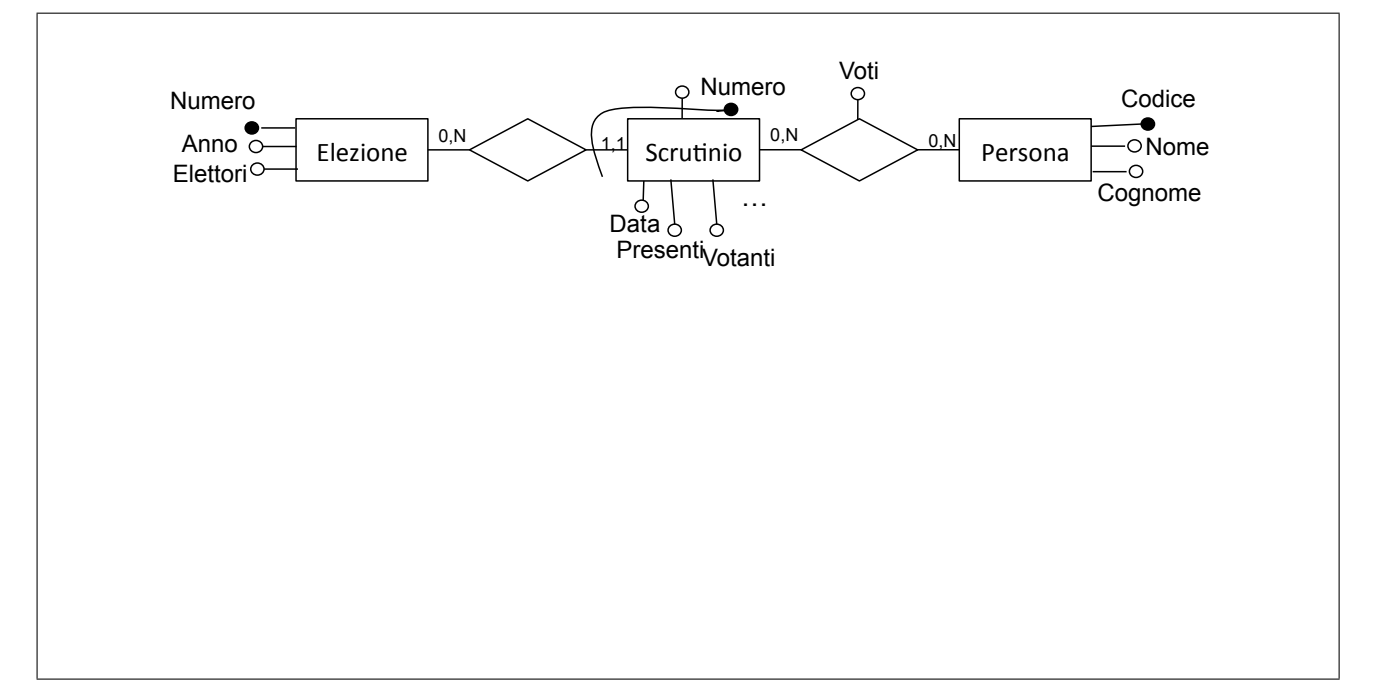

# Basi di dati I — 30 gennaio 2015 — Compito A

Mostrare un'istanza di una base di dati progettata a partire dallo schema concettuale mostrato in risposta alla domanda precedente, con i dati mostrati nella domanda stessa. Utilizzare la forma tabellare, indicando le chiavi con la sottolineatura.

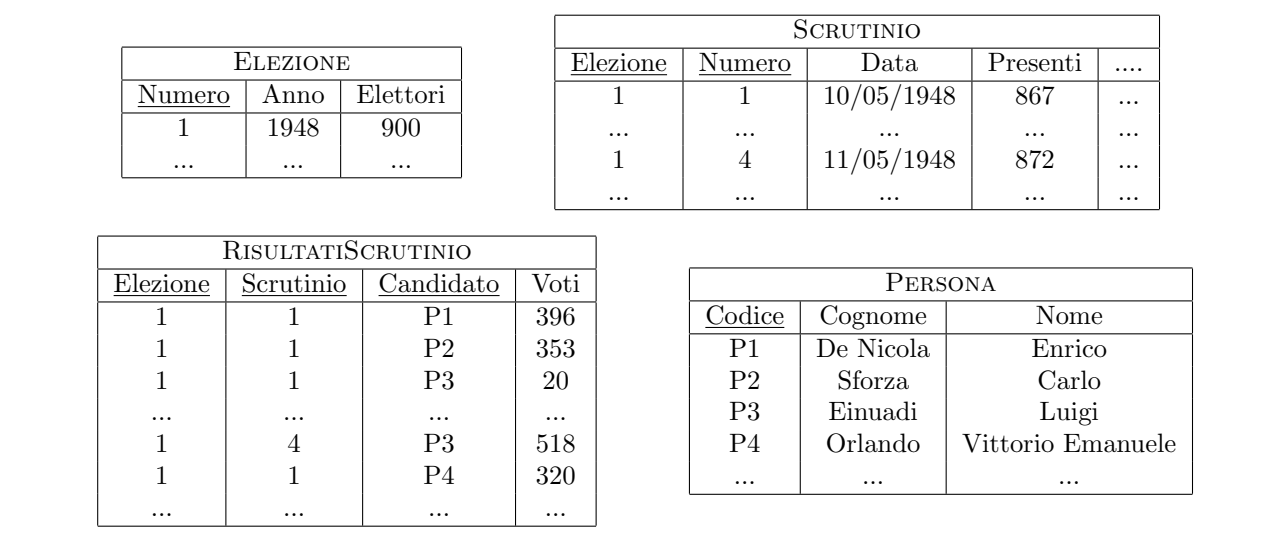

- ogni candidato appartiene ad un partito, che supponiamo (anche se nella realtà non è vero) sia lo stesso per tutte le elezioni in cui il candidato è coinvolto; ogni partito ha un codice e un nome
- per ogni elezione c'è un "presidente dell'assemblea" che presiede le operazioni di voto, che è lo stesso per tutti gli scrutini di una elezione (e anche questo nella realtà non è vero, ma trascuriamo); un presidente dell'assemblea può essere candidato in un'elezione

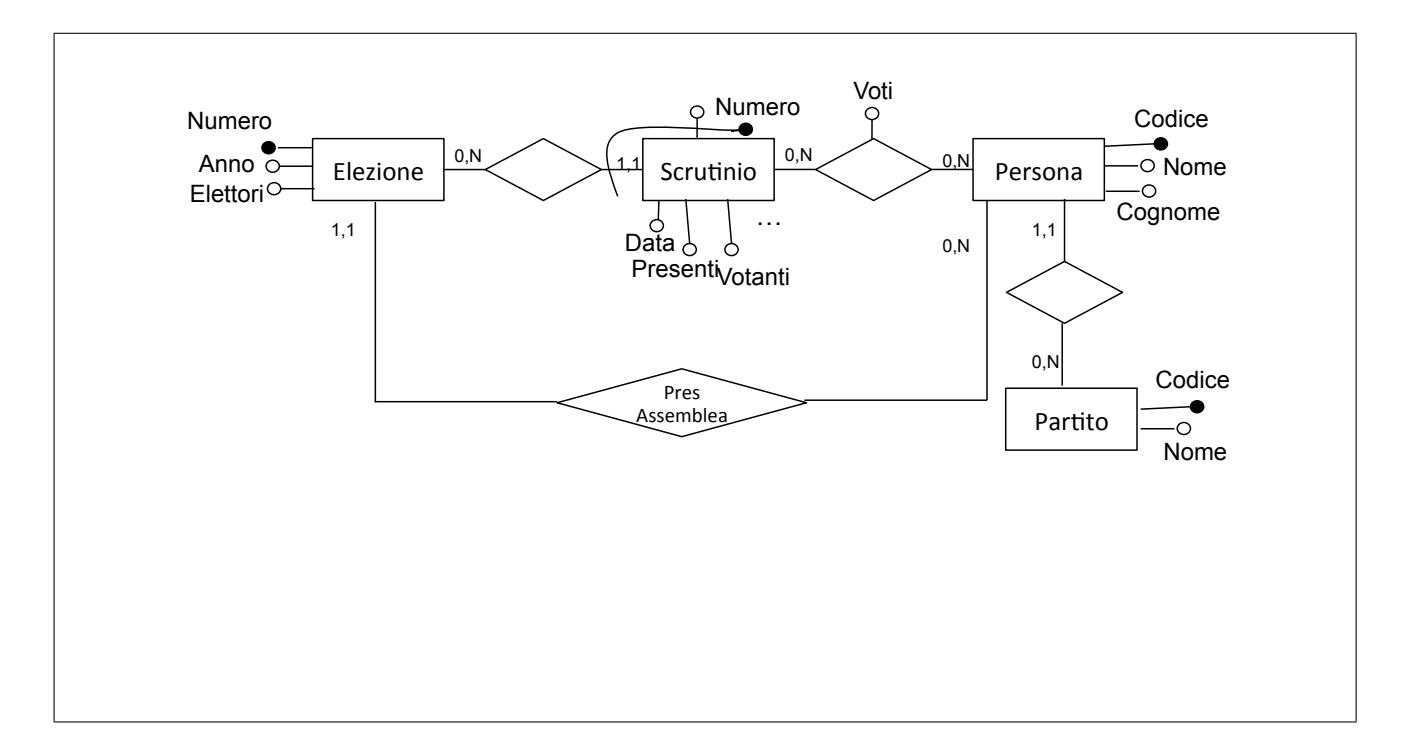

### Basi di dati I — 30 gennaio  $2015$  — Compito A

Domanda 5 (25%)

Considerare una base di dati con lo schema seguente (versione modificata e ridotta di quello discusso a proposito del progetto proposto a fine corso):

- Cittadino (CF, Cognome, Nome, Sesso, Coniuge\*, OrdineMatrimonio\*, Famiglia), in cui Coniuge `e il codice fiscale  $(CF)$  di un altro cittadino e Famiglia è il Codice di una famiglia; OrdineMatrimonio è pari a 1 se il matrimonio in essere (del cittadino in questione) è il primo, 2 se è il secondo, e così via
- Famiglia (Codice, IntestScheda, Indirizzo), in cui IntestScheda `e il codice fiscale dell'intestatario della scheda della famiglia (il "capofamiglia")

L'asterisco indica che il valore nullo è ammesso. Si noti che tutti i cittadini (anche gli intestatari di scheda) hanno il riferimento alla famiglia. Con riferimento a questa base di dati, formulare le interrogazioni in algebra e/o in SQL, come indicato nei riquadri:

1. Trovare tutti i cittadini con i relativi indirizzi

 $\pi_{CF, Cognome, None, Indirizzo}(Cittadino \triangle F_{amidlia=Code} Faminglia)$ 

select CF, cognome, nome, indirizzo from Cittadino join Famiglia on Famiglia = Codice

2. Per ogni cittadino, indicare l'intestatario della scheda della famiglia cui appartiene e il numero dei componenti di tale famiglia

```
select C.cf, IntestScheda, count(M.cf)
from Cittadino C join Famiglia on C.Famiglia = Codice
       join Cittadino M on Codice = M.Famiglia
group by C.cf, IntestScheda
```
3. Trovare le coppie di coniugi che sono registrati in schede di famiglia diverse

```
select C1.CF as Coniuge1, C2.CF as Coniuge2
from Cittadino C1 join Cittadino C2 on C1.Coniuge = C2.CF
where C1.Famiglia <> C2.Famiglia
  and C1.CF > C2.CF
```
## Basi di dati — 30 gennaio 2015 — Esame — Compito B Tempo a disposizione: un'ora e quarantacinque minuti. Libri chiusi.

Possibili soluzioni

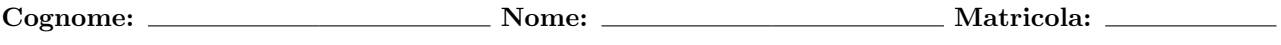

Domanda 1 (20%) Considerare la base di dati relazionale contenente le seguenti relazioni:

- $R_1(\underline{A}, B, C)$ , con vincolo di integrità referenziale fra  $C$  e la chiave D di  $R_2$  e con cardinalità  $L_1 = 200$
- $R_2(D, E, F)$ , con vincolo di integrità referenziale fra  $E, F$  e la chiave di  $R_3$  e con cardinalità  $L_2 = 500$
- $R_3(\underline{G}, \underline{H}, I)$ , con cardinalità  $L_3 = 100$

Indicare le cardinalit`a minime e massime (in simboli e numeri) dei risultati delle seguenti interrogazioni:

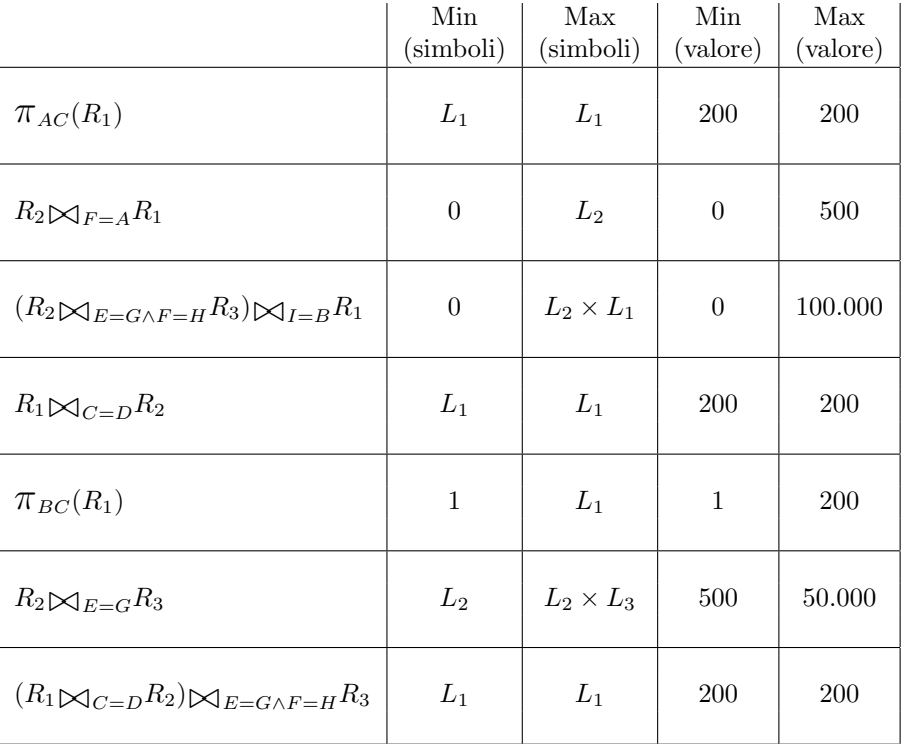

Domanda 2 (10%) Definire (con una opportuna notazione) su una relazione

Clienti(Matricola,Punti,Bonus)

un vincolo che imponga che il valore di Bonus è positivo se e solo se quello di Punti è almeno pari a 1.000.

CHECK (Punti >= 1.000 AND Bonus > 0) OR (Punti < 1.000 AND Bonus <= 0))

## Basi di dati I — 30 gennaio 2015 — Compito B

Domanda 3 (25%) Si supponga di voler rappresentare in una base di dati le informazioni sotto mostrate, relative alle elezioni dei Presidenti della Repubblica.

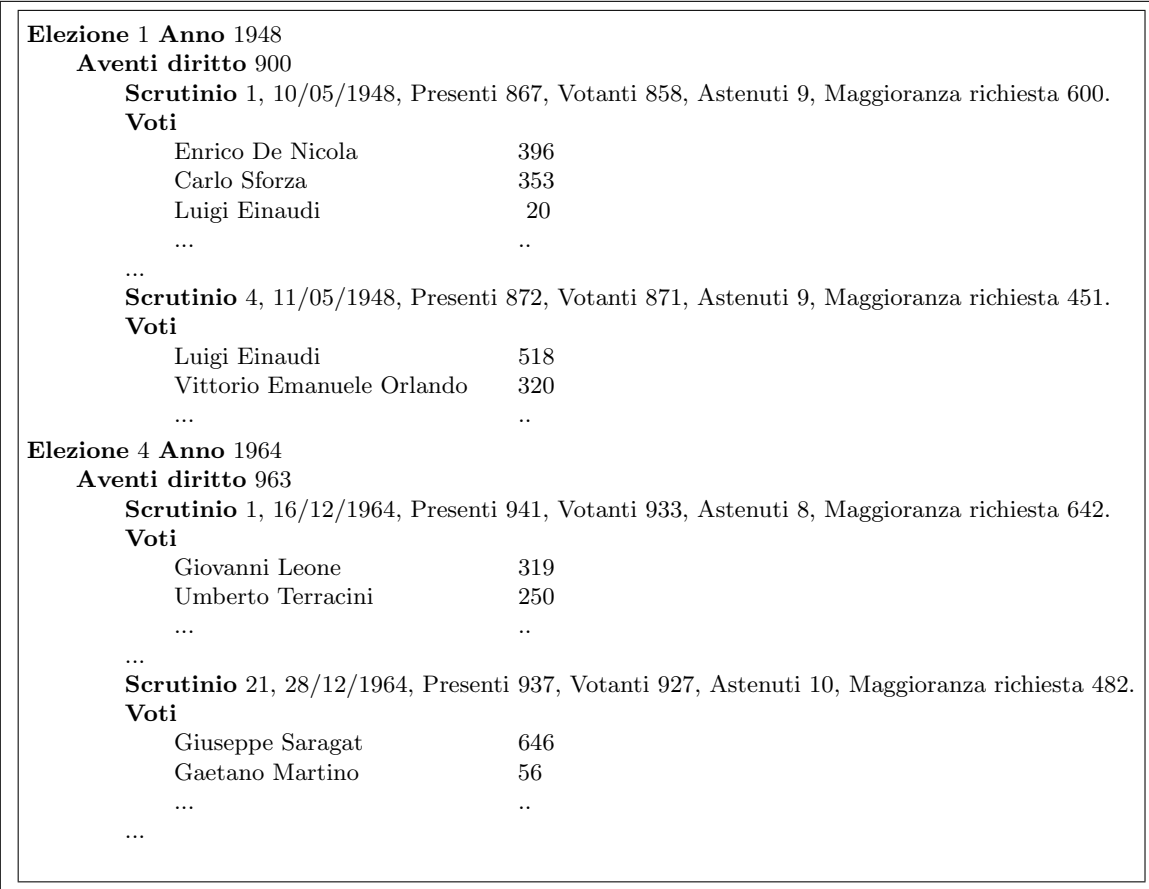

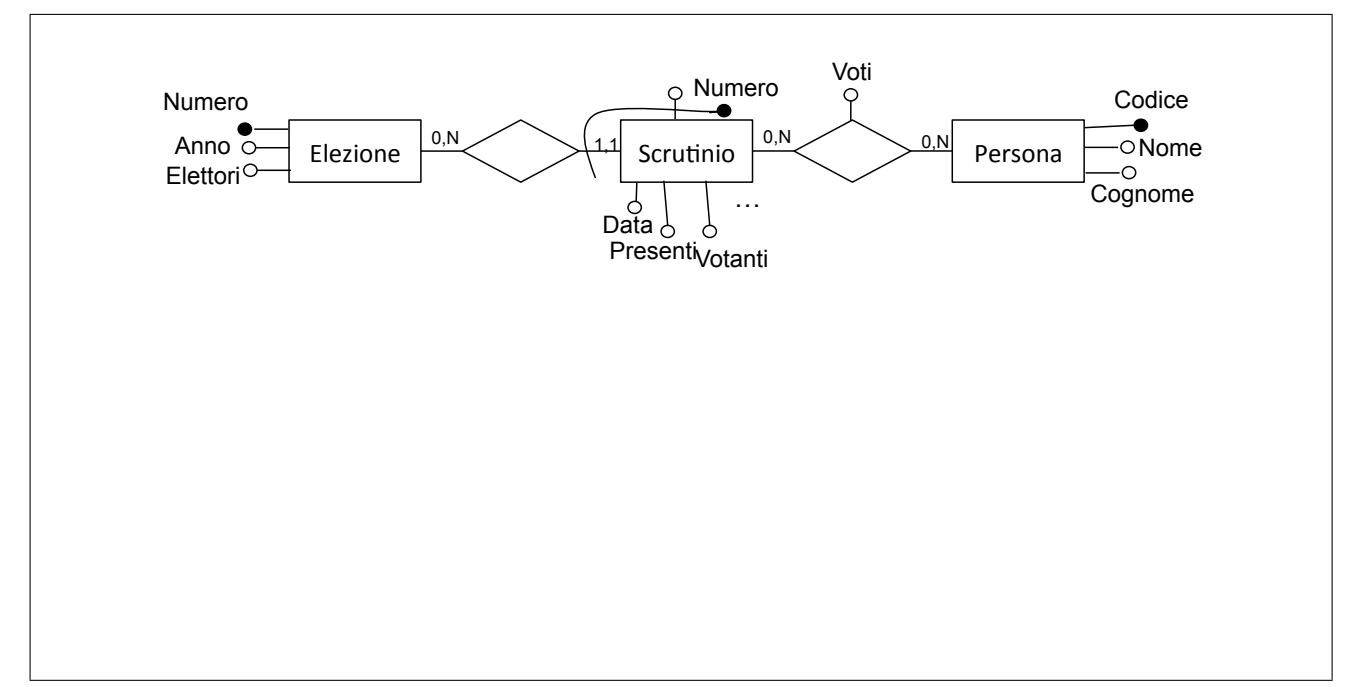

# Basi di dati I — 30 gennaio 2015 — Compito B

Mostrare un'istanza di una base di dati progettata a partire dallo schema concettuale mostrato in risposta alla domanda precedente, con i dati mostrati nella domanda stessa. Utilizzare la forma tabellare, indicando le chiavi con la sottolineatura.

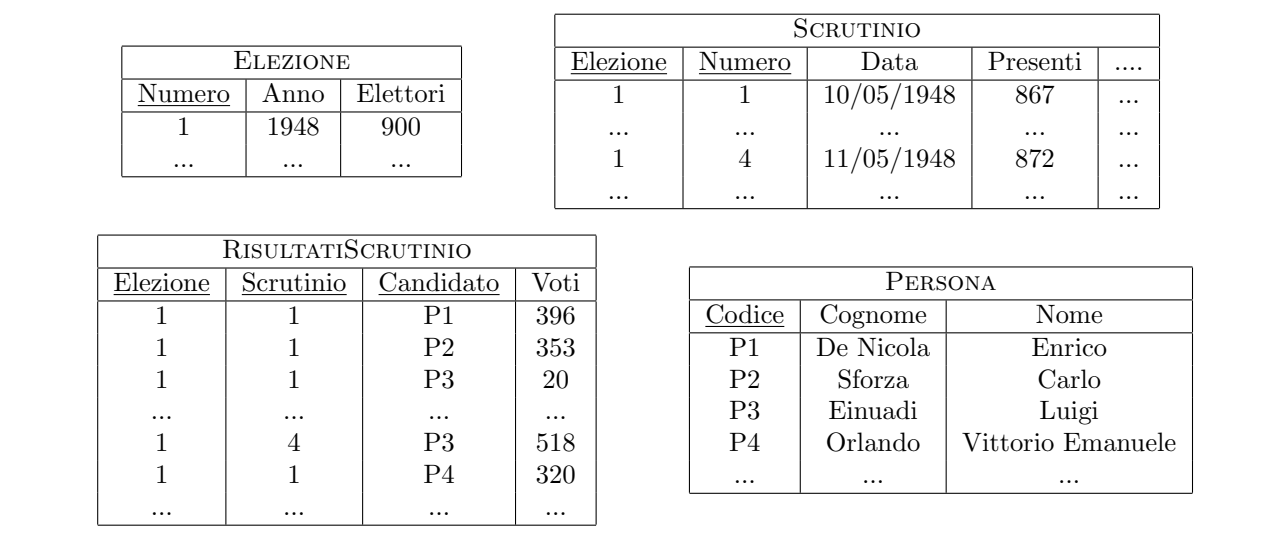

- ogni candidato appartiene ad un partito, che supponiamo (anche se nella realtà non è vero) sia lo stesso per tutte le elezioni in cui il candidato è coinvolto; ogni partito ha un codice e un nome
- per ogni elezione c'è un "presidente dell'assemblea" che presiede le operazioni di voto, che è lo stesso per tutti gli scrutini di una elezione (e anche questo nella realtà non è vero, ma trascuriamo); un presidente dell'assemblea può essere candidato in un'elezione

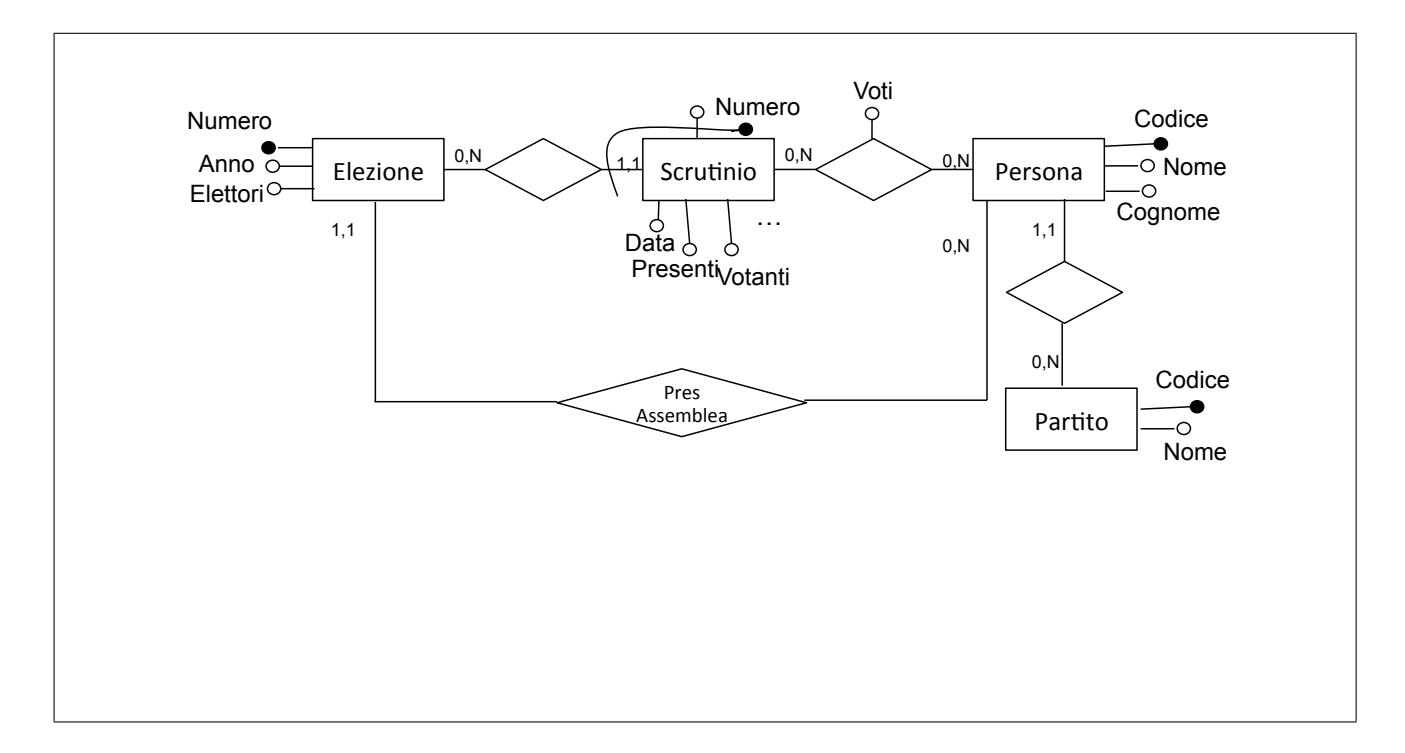

#### Basi di dati I — 30 gennaio 2015 — Compito B

Domanda 5 (25%)

Considerare una base di dati con lo schema seguente (versione modificata e ridotta di quello discusso a proposito del progetto proposto a fine corso):

- Cittadino (CF, Cognome, Nome, Sesso, Coniuge\*, OrdineMatrimonio\*, Famiglia), in cui Coniuge `e il codice fiscale  $(CF)$  di un altro cittadino e Famiglia è il Codice di una famiglia; OrdineMatrimonio è pari a 1 se il matrimonio in essere (del cittadino in questione) è il primo, 2 se è il secondo, e così via
- Famiglia (Codice, IntestScheda, Indirizzo), in cui IntestScheda `e il codice fiscale dell'intestatario della scheda della famiglia (il "capofamiglia")

L'asterisco indica che il valore nullo è ammesso. Si noti che tutti i cittadini (anche gli intestatari di scheda) hanno il riferimento alla famiglia. Con riferimento a questa base di dati, formulare le interrogazioni in algebra e/o in SQL, come indicato nei riquadri:

1. Trovare tutti i cittadini con i relativi indirizzi

 $\pi_{CF, Cognome, None, Indirizzo}(Cittadino \triangle F_{amidlia=Code} Faminglia)$ 

select CF, cognome, nome, indirizzo from Cittadino join Famiglia on Famiglia = Codice

2. Per ogni cittadino, indicare l'intestatario della scheda della famiglia cui appartiene e il numero dei componenti di tale famiglia

```
select C.cf, IntestScheda, count(M.cf)
from Cittadino C join Famiglia on C.Famiglia = Codice
       join Cittadino M on Codice = M.Famiglia
group by C.cf, IntestScheda
```
3. Trovare le coppie di coniugi che sono entrambi al primo matrimonio

```
select C1.CF as Coniuge1, C2.CF as Coniuge2
from Cittadino C1 join Cittadino C2 on C1.Coniuge = C2.CF
where C1.OrdineMatrimonio = 1
  and C2.OrdineMatrimonio = 1
  and C1.CF > C2.CF
```
## Basi di dati — 30 gennaio 2015 — Esame — Compito C Tempo a disposizione: un'ora e quarantacinque minuti. Libri chiusi.

Possibili soluzioni

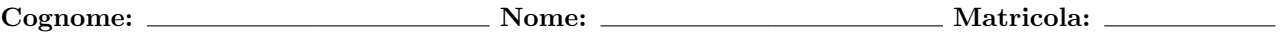

Domanda 1 (20%) Considerare la base di dati relazionale contenente le seguenti relazioni:

- $R_1(\underline{A}, B, C)$ , con vincolo di integrità referenziale fra C e la chiave D di  $R_2$  e con cardinalità  $C_1 = 200$
- $R_2(D, E, F)$ , con vincolo di integrità referenziale fra  $E, F$  e la chiave di  $R_3$  e con cardinalità  $C_2 = 500$
- $R_3(\underline{G}, \underline{H}, I)$ , con cardinalità  $C_3 = 100$

Indicare le cardinalit`a minime e massime (in simboli e numeri) dei risultati delle seguenti interrogazioni:

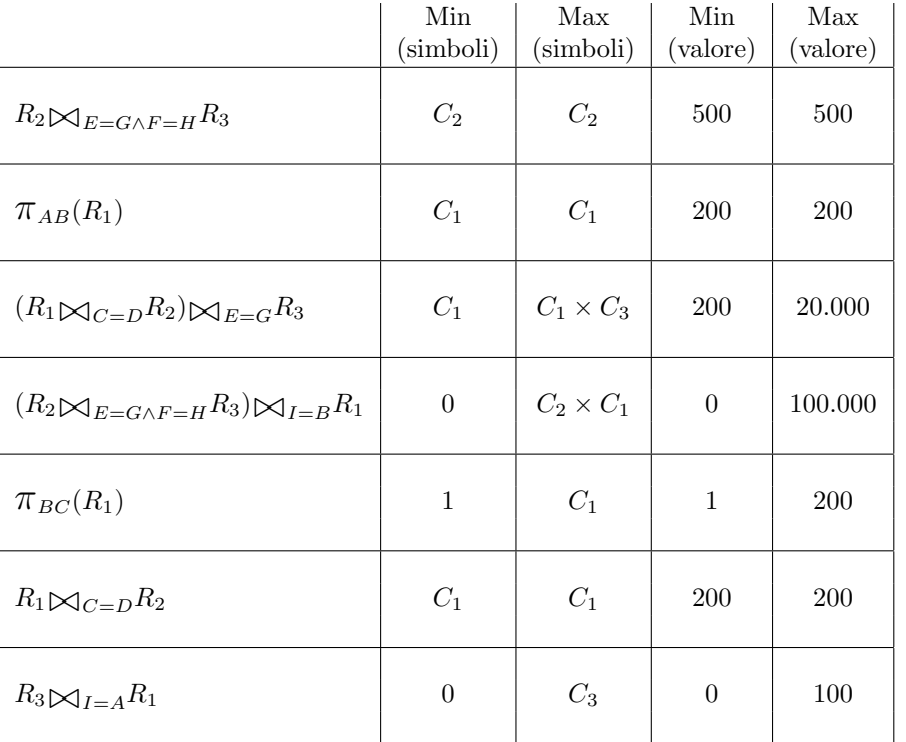

Domanda 2 (10%) Definire (con una opportuna notazione) su una relazione

CONTICORRENTI(Matricola,Saldo,Interessi)

un vincolo che imponga che il valore di Interessi è positivo se e solo se quello di Saldo è almeno pari a 5.000.

```
CHECK (Saldo >= 5.000 AND Interessi > 0) OR (Saldo < 5.000 AND Interessi <= 0))
```
## Basi di dati I — 30 gennaio 2015 — Compito C

Domanda 3 (25%) Si supponga di voler rappresentare in una base di dati le informazioni sotto mostrate, relative alle elezioni dei Presidenti della Repubblica.

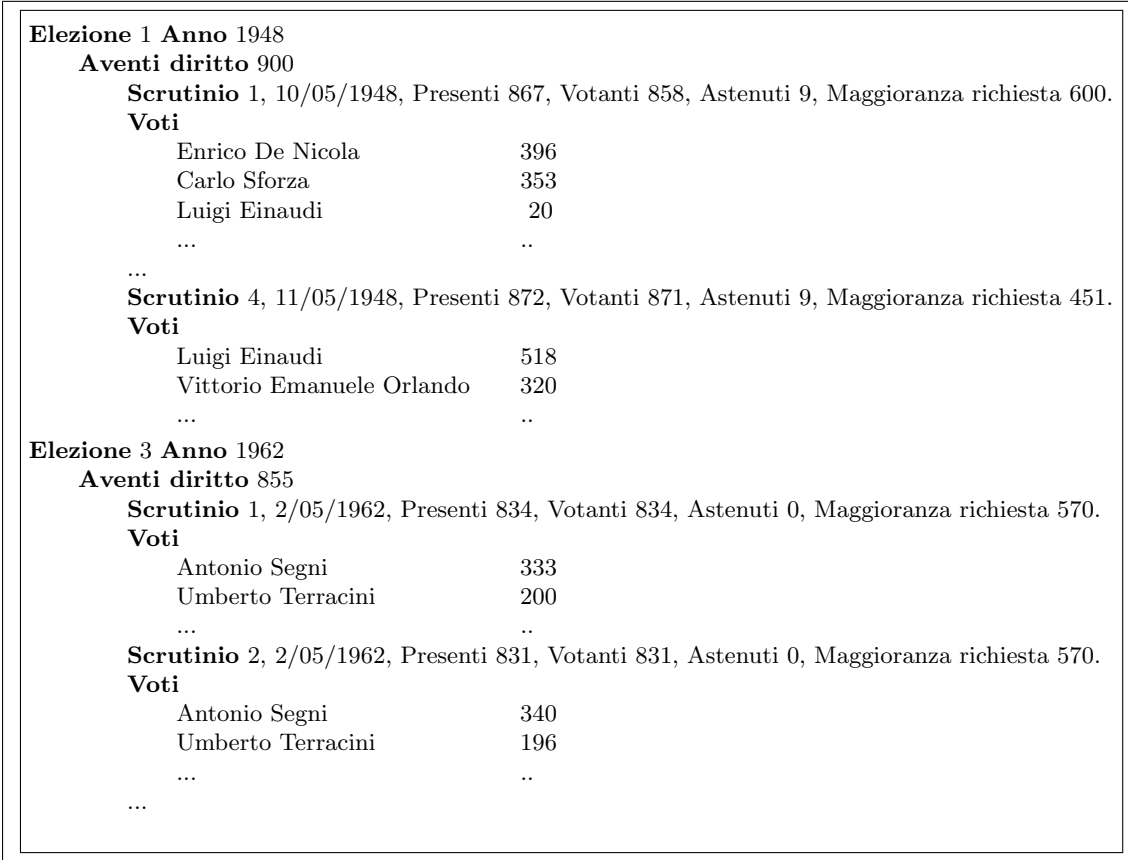

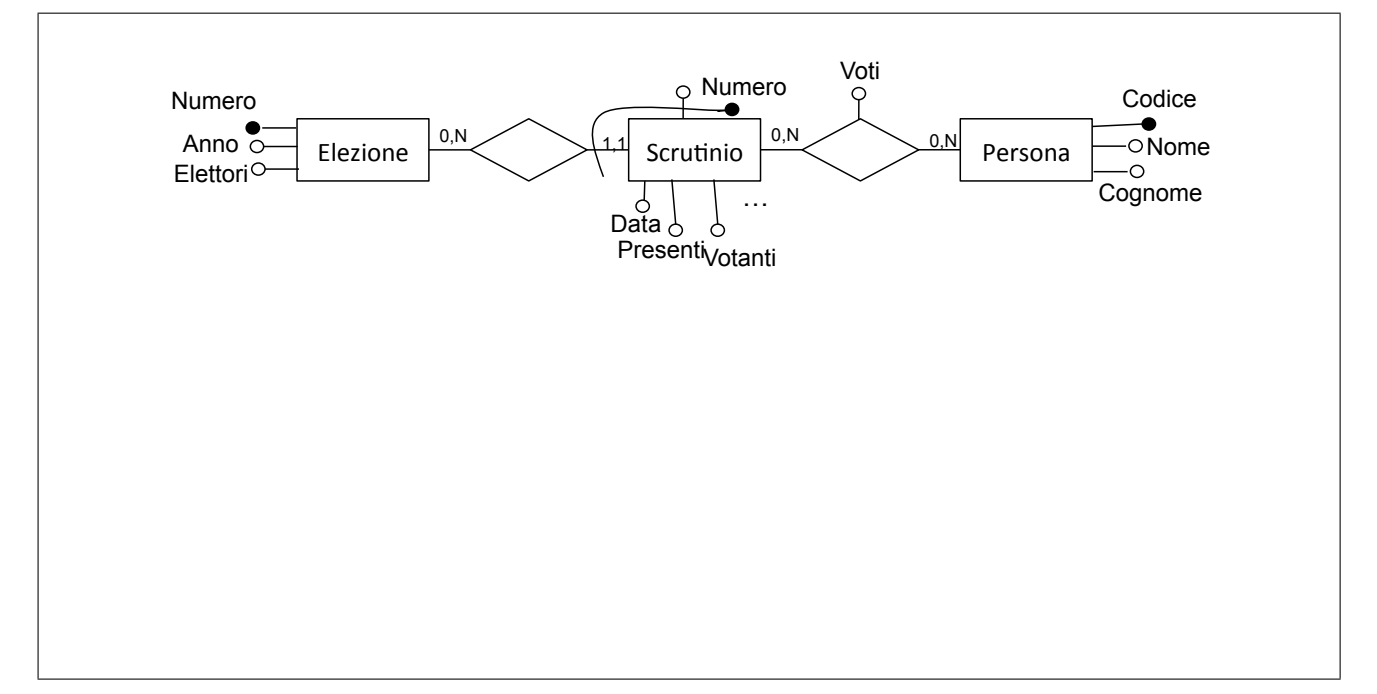

# Basi di dati I — 30 gennaio 2015 — Compito C

Mostrare un'istanza di una base di dati progettata a partire dallo schema concettuale mostrato in risposta alla domanda precedente, con i dati mostrati nella domanda stessa. Utilizzare la forma tabellare, indicando le chiavi con la sottolineatura.

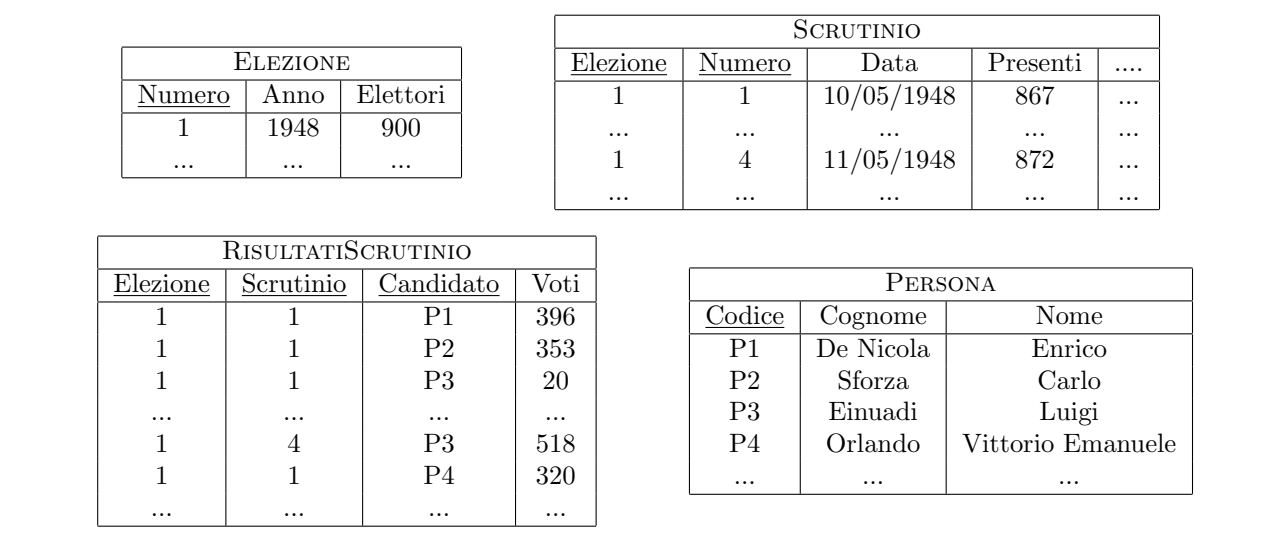

- ogni candidato appartiene ad un partito, che supponiamo (anche se nella realtà non è vero) sia lo stesso per tutte le elezioni in cui il candidato è coinvolto; ogni partito ha un codice e un nome
- per ogni elezione c'è un "presidente dell'assemblea" che presiede le operazioni di voto, che è lo stesso per tutti gli scrutini di una elezione (e anche questo nella realtà non è vero, ma trascuriamo); un presidente dell'assemblea può essere candidato in un'elezione

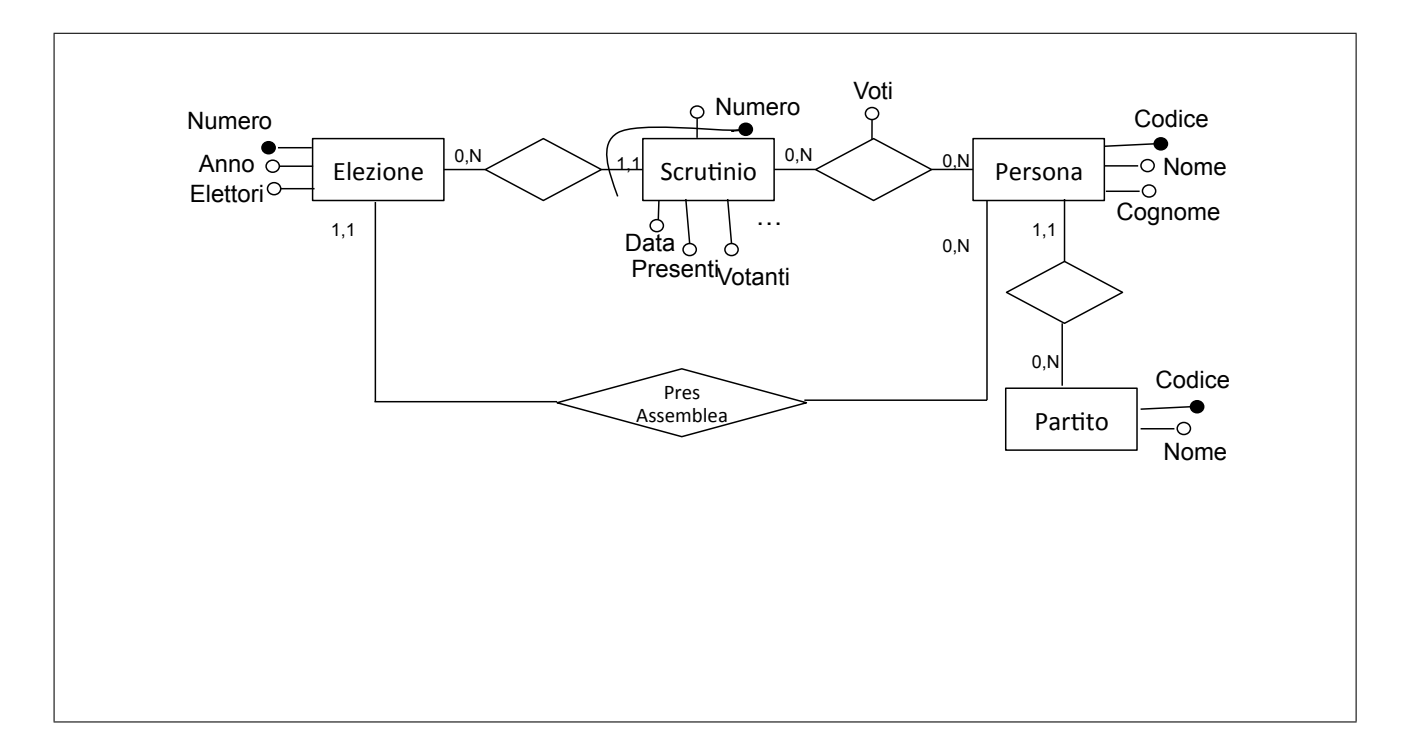

### Basi di dati I — 30 gennaio 2015 — Compito C

Domanda 5 (25%)

Considerare una base di dati con lo schema seguente (versione modificata e ridotta di quello discusso a proposito del progetto proposto a fine corso):

- Cittadino (CF, Cognome, Nome, Sesso, Coniuge\*, OrdineMatrimonio\*, Famiglia), in cui Coniuge `e il codice fiscale  $(CF)$  di un altro cittadino e Famiglia è il Codice di una famiglia; OrdineMatrimonio è pari a 1 se il matrimonio in essere (del cittadino in questione) è il primo, 2 se è il secondo, e così via
- Famiglia (Codice, IntestScheda, Indirizzo), in cui IntestScheda `e il codice fiscale dell'intestatario della scheda della famiglia (il "capofamiglia")

L'asterisco indica che il valore nullo è ammesso. Si noti che tutti i cittadini (anche gli intestatari di scheda) hanno il riferimento alla famiglia. Con riferimento a questa base di dati, formulare le interrogazioni in algebra e/o in SQL, come indicato nei riquadri:

1. Trovare tutti i cittadini con i relativi indirizzi

 $\pi_{CF, Cognome, None, Indirizzo}(Cittadino \triangle F_{amidlia=Code} Faminglia)$ 

select CF, cognome, nome, indirizzo from Cittadino join Famiglia on Famiglia = Codice

2. Per ogni cittadino, indicare l'intestatario della scheda della famiglia cui appartiene e il numero dei componenti di tale famiglia

```
select C.cf, IntestScheda, count(M.cf)
from Cittadino C join Famiglia on C.Famiglia = Codice
       join Cittadino M on Codice = M.Famiglia
group by C.cf, IntestScheda
```
3. Trovare le coppie di coniugi che sono registrati in schede di famiglia diverse

```
select C1.CF as Coniuge1, C2.CF as Coniuge2
from Cittadino C1 join Cittadino C2 on C1.Coniuge = C2.CF
where C1.Famiglia <> C2.Famiglia
  and C1.CF > C2.CF
```
## Basi di dati — 30 gennaio 2015 — Esame — Compito D Tempo a disposizione: un'ora e quarantacinque minuti. Libri chiusi.

Possibili soluzioni

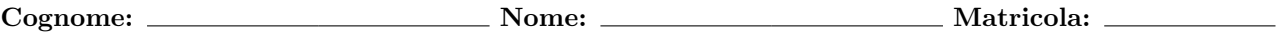

Domanda 1 (20%) Considerare la base di dati relazionale contenente le seguenti relazioni:

- $R_1(\underline{A}, B, C)$ , con vincolo di integrità referenziale fra  $C$  e la chiave D di  $R_2$  e con cardinalità  $L_1 = 200$
- $R_2(D, E, F)$ , con vincolo di integrità referenziale fra  $E, F$  e la chiave di  $R_3$  e con cardinalità  $L_2 = 500$
- $R_3(\underline{G}, \underline{H}, I)$ , con cardinalità  $L_3 = 100$

Indicare le cardinalit`a minime e massime (in simboli e numeri) dei risultati delle seguenti interrogazioni:

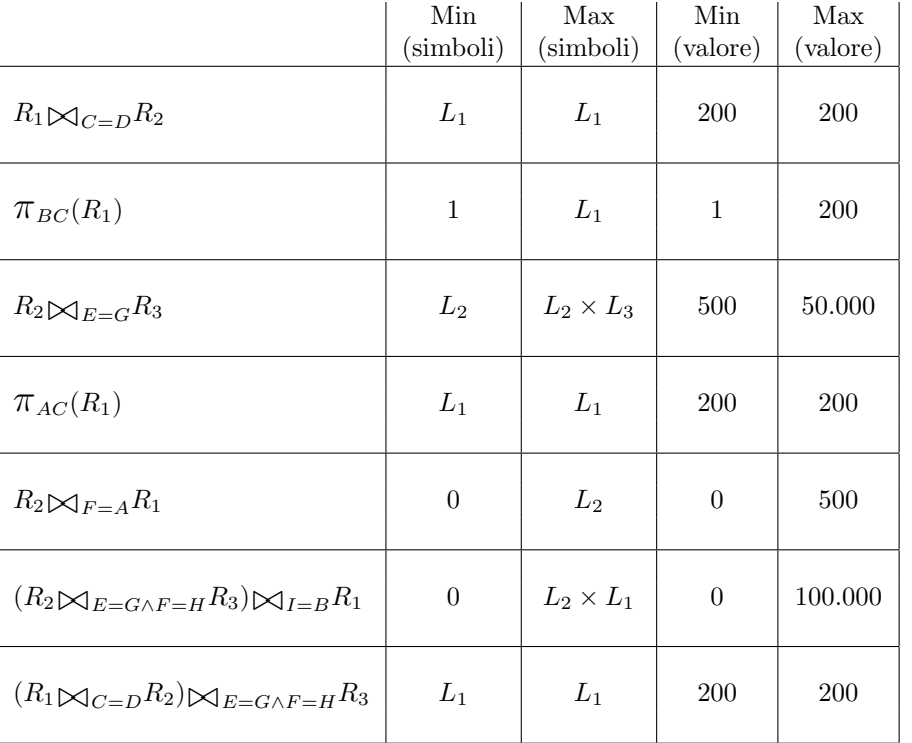

Domanda 2 (10%) Definire (con una opportuna notazione) su una relazione

### Soci(Matricola,Punti,PuntiPremio)

un vincolo che imponga che il valore di PuntiPremio è positivo se e solo se quello di Punti è almeno pari a 1.000.

```
CHECK (Punti >= 1.000 AND PuntiPremio > 0) OR (Punti < 1.000 AND PuntiPremio <= 0))
```
## Basi di dati I — 30 gennaio 2015 — Compito D

Domanda 3 (25%) Si supponga di voler rappresentare in una base di dati le informazioni sotto mostrate, relative alle elezioni dei Presidenti della Repubblica.

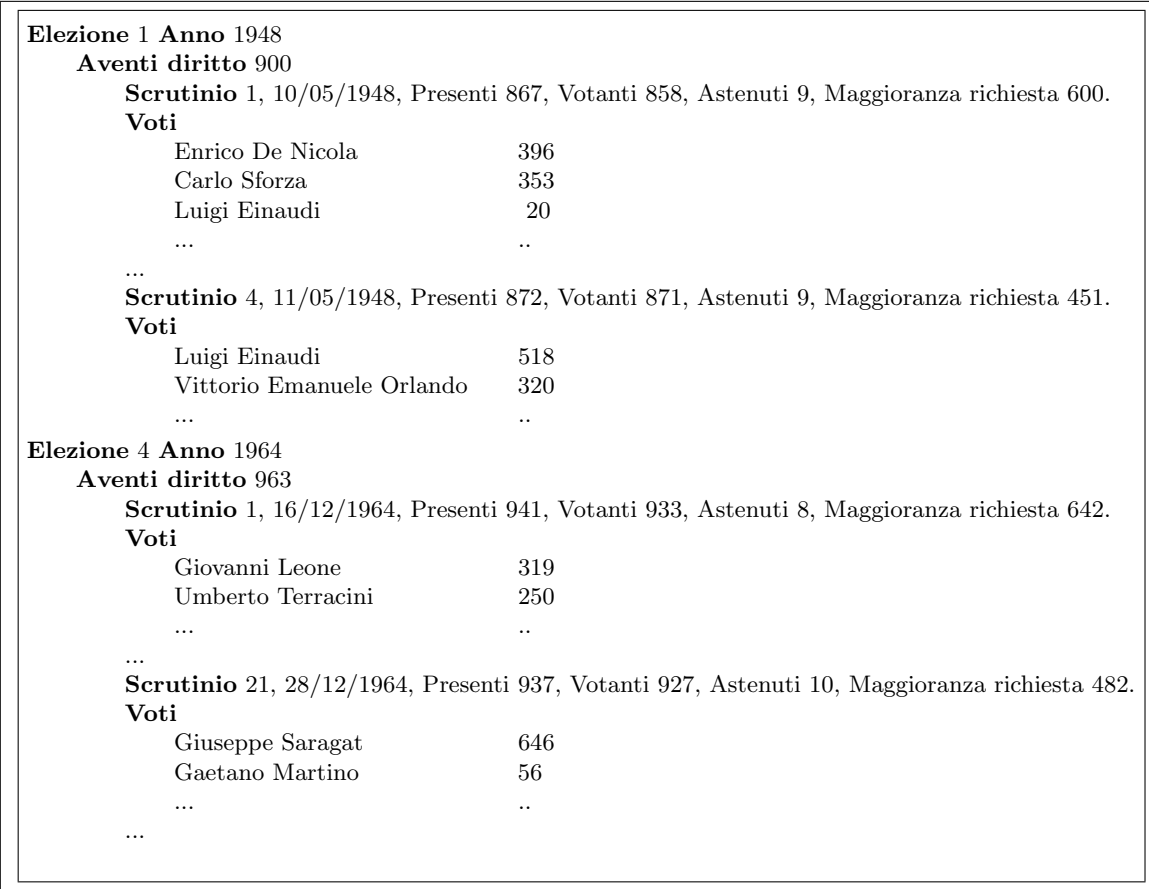

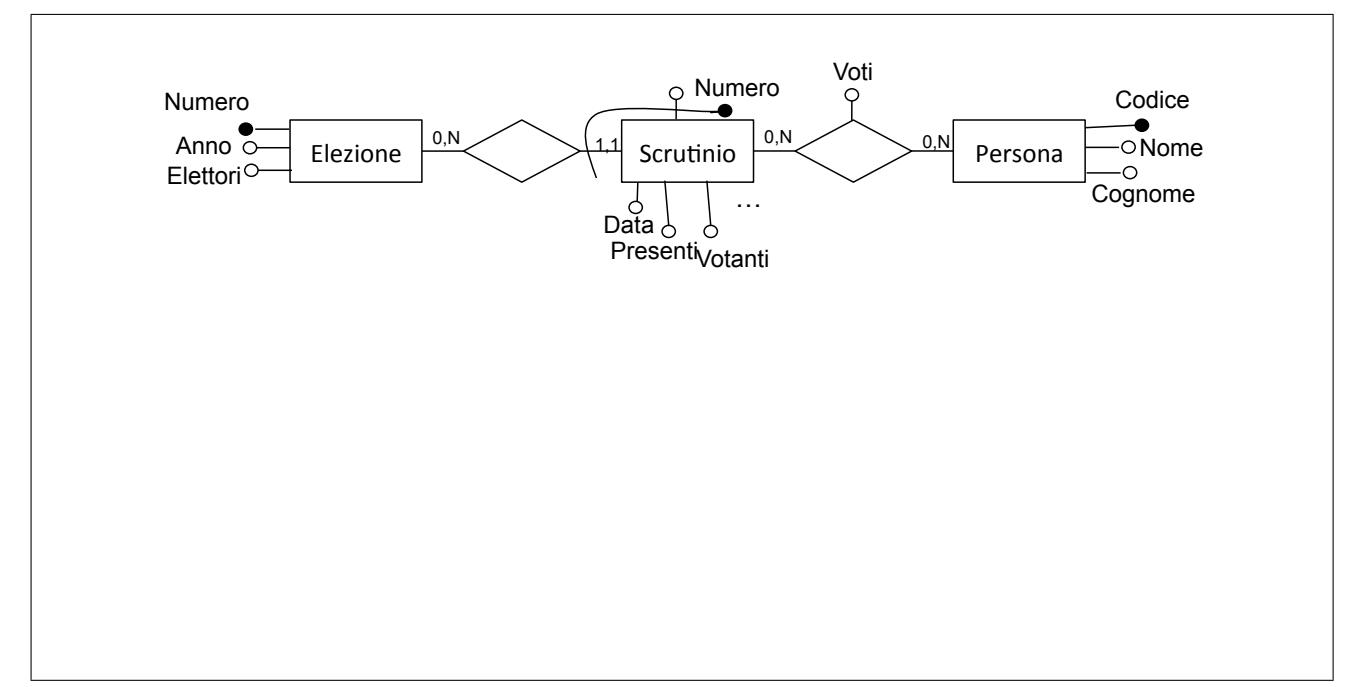

# Basi di dati I — 30 gennaio 2015 — Compito D

Mostrare un'istanza di una base di dati progettata a partire dallo schema concettuale mostrato in risposta alla domanda precedente, con i dati mostrati nella domanda stessa. Utilizzare la forma tabellare, indicando le chiavi con la sottolineatura.

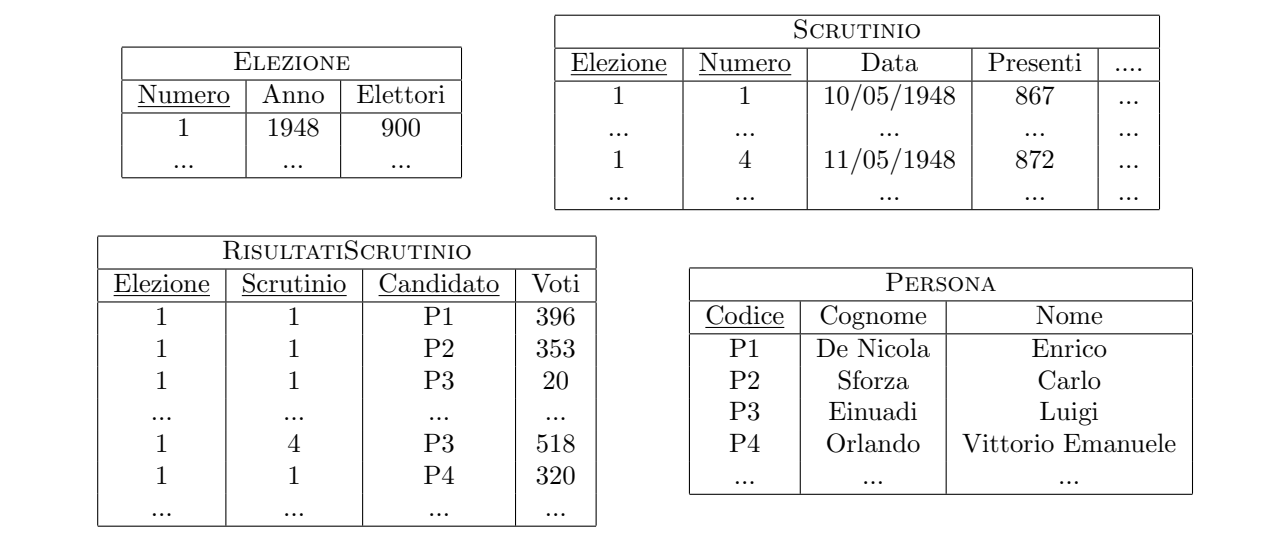

- ogni candidato appartiene ad un partito, che supponiamo (anche se nella realtà non è vero) sia lo stesso per tutte le elezioni in cui il candidato è coinvolto; ogni partito ha un codice e un nome
- per ogni elezione c'è un "presidente dell'assemblea" che presiede le operazioni di voto, che è lo stesso per tutti gli scrutini di una elezione (e anche questo nella realtà non è vero, ma trascuriamo); un presidente dell'assemblea può essere candidato in un'elezione

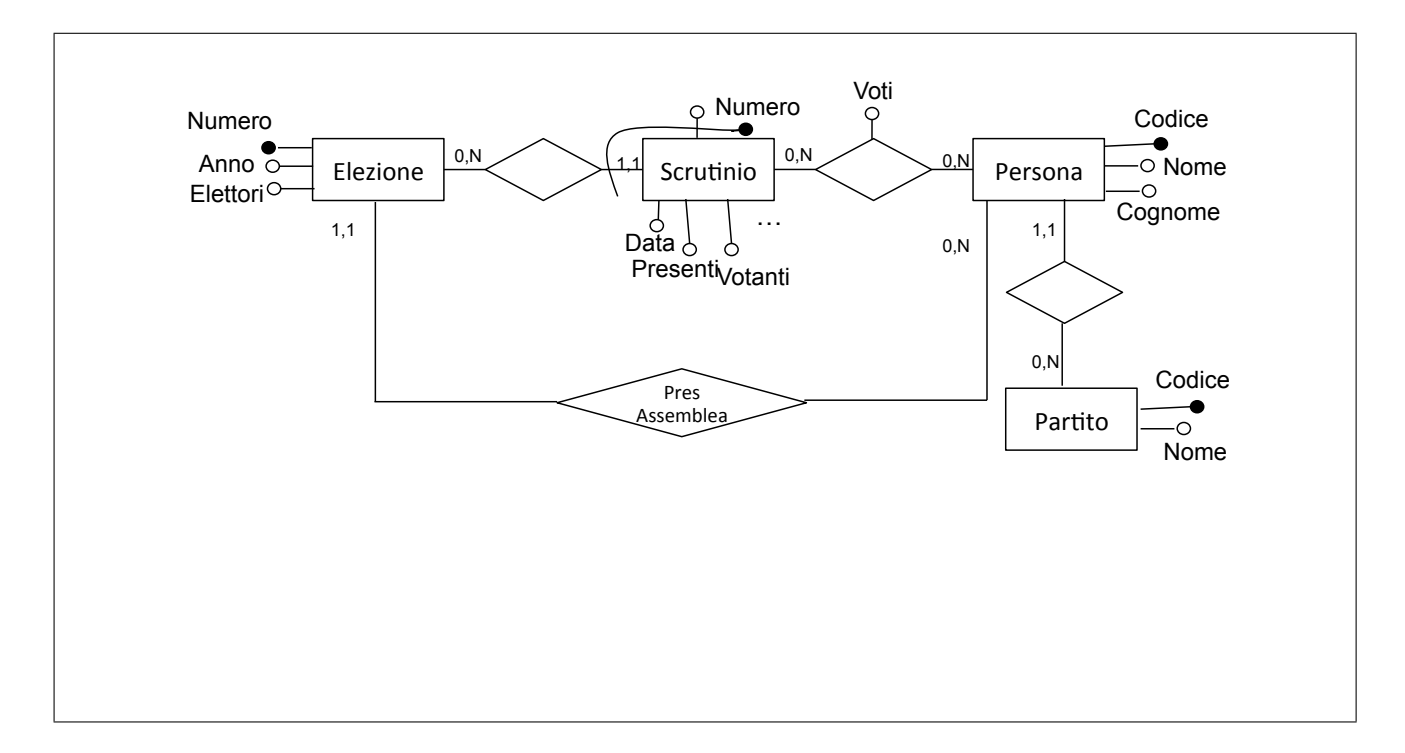

#### Basi di dati I — 30 gennaio 2015 — Compito D

Domanda 5 (25%)

Considerare una base di dati con lo schema seguente (versione modificata e ridotta di quello discusso a proposito del progetto proposto a fine corso):

- Cittadino (CF, Cognome, Nome, Sesso, Coniuge\*, OrdineMatrimonio\*, Famiglia), in cui Coniuge `e il codice fiscale  $(CF)$  di un altro cittadino e Famiglia è il Codice di una famiglia; OrdineMatrimonio è pari a 1 se il matrimonio in essere (del cittadino in questione) è il primo, 2 se è il secondo, e così via
- Famiglia (Codice, IntestScheda, Indirizzo), in cui IntestScheda `e il codice fiscale dell'intestatario della scheda della famiglia (il "capofamiglia")

L'asterisco indica che il valore nullo è ammesso. Si noti che tutti i cittadini (anche gli intestatari di scheda) hanno il riferimento alla famiglia. Con riferimento a questa base di dati, formulare le interrogazioni in algebra e/o in SQL, come indicato nei riquadri:

1. Trovare tutti i cittadini con i relativi indirizzi

 $\pi_{CF, Cognome, None, Indirizzo}(Cittadino \triangle F_{amidlia=Code} Faminglia)$ 

select CF, cognome, nome, indirizzo from Cittadino join Famiglia on Famiglia = Codice

2. Per ogni cittadino, indicare l'intestatario della scheda della famiglia cui appartiene e il numero dei componenti di tale famiglia

```
select C.cf, IntestScheda, count(M.cf)
from Cittadino C join Famiglia on C.Famiglia = Codice
       join Cittadino M on Codice = M.Famiglia
group by C.cf, IntestScheda
```
3. Trovare le coppie di coniugi che sono entrambi al primo matrimonio

```
select C1.CF as Coniuge1, C2.CF as Coniuge2
from Cittadino C1 join Cittadino C2 on C1.Coniuge = C2.CF
where C1.OrdineMatrimonio = 1
  and C2.OrdineMatrimonio = 1
  and C1.CF > C2.CF
```